## LIQUID CRYSTAL DISPLAY (LCD)

- LCDs provide a better user interface as they can display ASCII messages
- Pin Description for LCD
- O LCD modules usually have 14 pins.

| Pin No. | Name        | Function                                   | Description                                                                                                    |
|---------|-------------|--------------------------------------------|----------------------------------------------------------------------------------------------------|
| 1       | $V_{ m SS}$ | Power                                      | GND                                                                                                    |
| 2       | $V_{ m DD}$ | Power                                      | + 5 V                                                                                                    |
| 3       | $V_{ m EE}$ | Contrast adjust                            | 0 - 5  V                                                                                                    |
| 4       | RS          | Register select                            | Signal to select data or command register of the LCD.  RS = 0 select command register (for write);  Busy flag, address counter (for read)  RS = 1 select data register (for write) |
| 5       | R/W         | Read / Write                               | Signal to read/write data from/to LCD.  RW = 0 Write to LCD  RW=1 read from LCD                                                                                                    |
| 6       | Е           | Enable (Strobe)                            | High to low pulse is applied to this pin to enable LCD to accept (latch) data/command present on its data lines D0-D7                                                              |
| 7-14    | D0-D7       | Data lines D0 (Pin-7-LSB), D7 (Pin-14-MSB) | Bidirectional data lines used to send data/command to LCD; or read LCD internal registers, D7 is also used as a busy flag, D4 -D7 are used in the 4 bit operation                  |

# Using Simulator

- In the lab exercise, we used the LCD in 4-bit Mode.
- To use the simulator for the reset of labs, the LCD must be in 8-bit Mode.
- To change mode, RS and E should be remapped to other port pins, using the DI button at the top left of the peripheral panel.

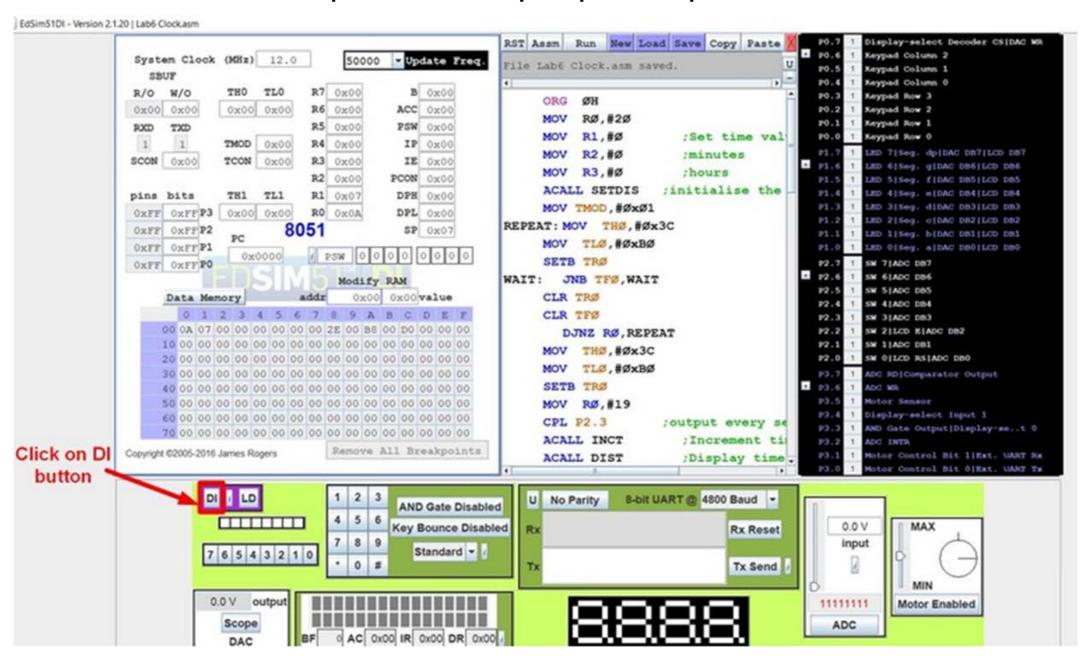

## Using Simulator cont.

Change the port P1.2 LCD E to P2.2 and the port P1.3 LCD RS to P2.0.

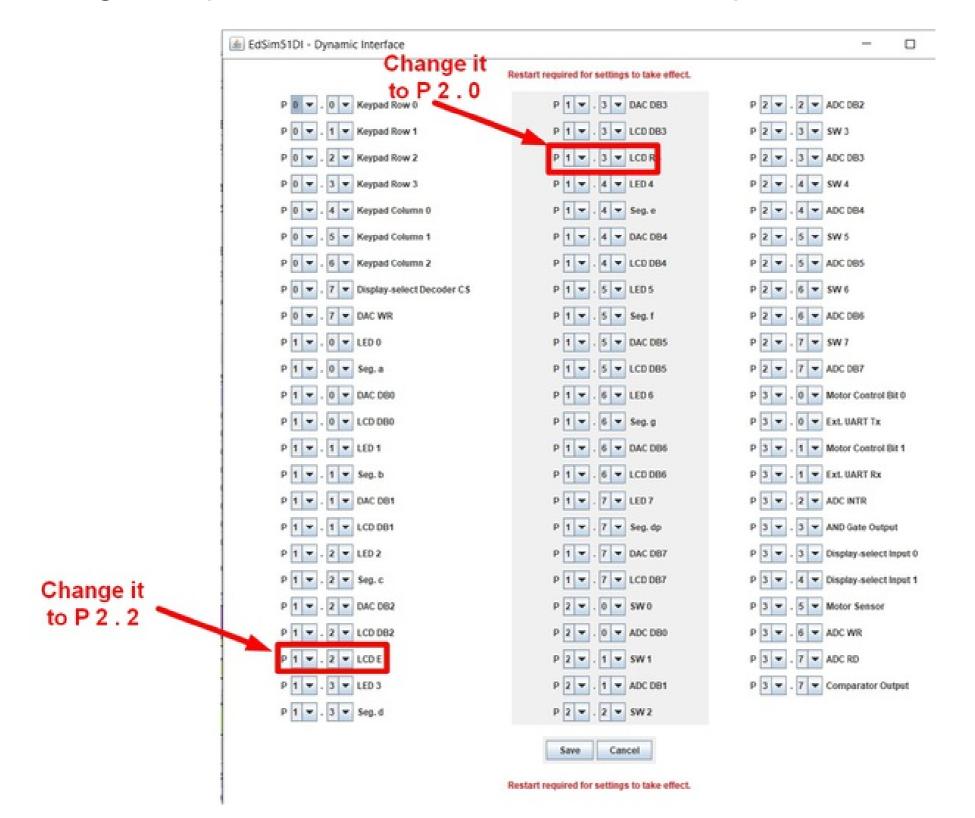

## Using Simulator cont.

Save the new settings and restart the program to see the changes.

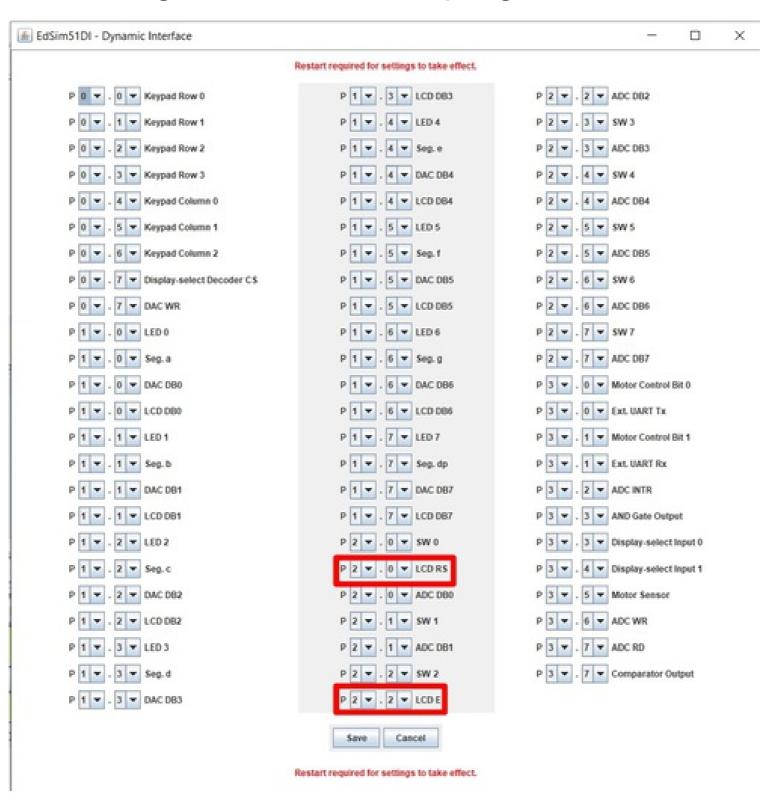

#### LCD commands

|                                |    |    |                      |                  |                  |                                    |                                                                 |                                        |                                                  |    |                                       | Execution            |  |
|--------------------------------|----|----|----------------------|------------------|------------------|------------------------------------|-----------------------------------------------------------------|----------------------------------------|--------------------------------------------------|----|---------------------------------------|----------------------|--|
| Command                        | RS | RW | <b>D7</b>            | D6               | D5               | D4                                 | D3                                                              | D2                                     | D1                                               | D0 | Command Code (Hex)                    | Time (Max.) $f_{cp}$ |  |
|                                |    |    |                      |                  |                  |                                    |                                                                 |                                        |                                                  |    |                                       | = 250 kHz            |  |
| Clear display                  | 0  | 0  | 0                    | 0                | 0                | 0                                  | 0                                                               | 0                                      | 0                                                | 1  | 01                                    | 1.64 ms              |  |
| Cursor home                    | 0  | 0  | 0                    | 0                | 0                | 0                                  | 0                                                               | 0                                      | 1                                                | X  | 02                                    | 1.64 ms              |  |
| Entry mode set                 | 0  | 0  | 0                    | 0                | 0                | 0                                  | 0                                                               | 1                                      | I/D                                              | S  | 04–Shift cursor left                  | 40 μs                |  |
|                                |    |    |                      |                  |                  |                                    |                                                                 |                                        |                                                  |    | 06–Shift cursor right                 |                      |  |
|                                |    |    |                      |                  |                  |                                    |                                                                 |                                        |                                                  |    | 05-Shift display right                |                      |  |
|                                |    |    |                      |                  |                  |                                    |                                                                 |                                        |                                                  |    | 07–Shift display left                 |                      |  |
| Display on/off control         | 0  | 0  | 0                    | 0                | 0                | 0                                  | 1                                                               | D                                      | U                                                | В  | 08–Display off, Cursor off            | 40 μs                |  |
|                                |    |    |                      |                  |                  |                                    |                                                                 |                                        |                                                  |    | 0A-Display off, Cursor on             |                      |  |
|                                |    |    |                      |                  |                  |                                    |                                                                 |                                        |                                                  |    | 0C-Display on, Cursor off             |                      |  |
|                                |    |    |                      |                  |                  |                                    |                                                                 |                                        |                                                  |    | 0E-Display on, Cursor blink off       |                      |  |
|                                |    |    |                      |                  |                  |                                    |                                                                 |                                        |                                                  |    | 0F–Display on, Cursor blink           |                      |  |
| Cursor/Display<br>Shift        | 0  | 0  | 0                    | 0                | 0                | 1                                  | D/C                                                             | R/L                                    | X                                                | Х  | 10–Shift cursor left                  | 40 μs                |  |
|                                |    |    |                      |                  |                  |                                    |                                                                 |                                        |                                                  |    | 14–Shift cursor right                 |                      |  |
|                                |    |    |                      |                  |                  |                                    |                                                                 |                                        |                                                  |    | 18–Shift display left                 |                      |  |
|                                |    |    |                      |                  |                  |                                    |                                                                 |                                        |                                                  |    | 1C-Shift display right                |                      |  |
| Function set                   | 0  | 0  | 0                    | 0                | 1                | DL                                 | N                                                               | F                                      | X                                                | X  | 28-21ine,5X7matrix,4 line             | 40 μs                |  |
|                                |    |    |                      |                  |                  |                                    |                                                                 |                                        |                                                  |    | 38–21ine,5X7matrix,8 line             | 40 μs                |  |
| Set CGRAM<br>address           | 0  | 0  | 0                    | 1                | CGRAM<br>address |                                    |                                                                 |                                        |                                                  |    |                                       | 40 μs                |  |
| Set DDRAM<br>address           | 0  | 0  | 1                    | DDRAM<br>address |                  |                                    |                                                                 |                                        |                                                  |    | 80- Set cursor at beginning of line 1 | 40 μs                |  |
| Read "BUSY" flag<br>(BF)       | 0  | 1  | BF                   | DDRAM<br>address |                  |                                    |                                                                 |                                        |                                                  |    |                                       | 40 μs                |  |
| Write to CGRAM<br>or DDRAM     | 1  | 0  | D7                   | D6               | D5               | D4                                 | D3                                                              | D2                                     | D1                                               | D0 |                                       | 40 μs                |  |
| Read from<br>CGRAM or<br>DDRAM | 1  | 1  | D7                   | D6               | D5               | D4                                 | D3                                                              | D2                                     | D1                                               | D0 |                                       | 40 μs                |  |
|                                |    |    |                      |                  |                  | R/L 1 = Shift right 0 = Shift left |                                                                 |                                        |                                                  |    |                                       |                      |  |
|                                |    |    |                      |                  |                  |                                    | DL 1 = 8-bit interface $0 = 4$ -bit interface                   |                                        |                                                  |    |                                       |                      |  |
| D 1 = Display on               |    |    |                      | 1 10             |                  |                                    |                                                                 |                                        | N1= Display in two lines 0 = Display in one line |    |                                       |                      |  |
| U 1 = Cursor on                |    |    |                      |                  |                  |                                    | F 1 = Character format $5 \times 10$ dots $0 = 5 \times 7$ dots |                                        |                                                  |    |                                       |                      |  |
| B 1 = Cursor blink o           | on |    | 0 = Cursor blink off |                  |                  |                                    |                                                                 | D/C 1 = Display shift 0 = Cursor shift |                                                  |    |                                       |                      |  |

# LCD timing

```
Data

E

R/W

RS
```

## Display message 'HI'

- > Initialize the LCD by sending a set of commands to it
- 1. Configure data bus as 4-bit or 8-bit mode
- 2. Select character font, (i.e.) dots/character
- 3. Configure display and cursor type, i.e. display ON or not, cursor blinking or not
- 4. Configure display and cursor movement, i.e. left shift or right shift or shift off
- 5. Configure display position
- 6. Clear display
- (The commands are sent by making RS = 0 and R/W = 0, and high to low pulse on E pin, a delay should be provided between two commands to ensure that the LCD has executed the previous command.)
- Send ASCII values of the characters to be displayed one character at a time with a delay between them.
- (Data characters are sent to the LCD by making RS = 1 and R/W=0, and high to low pulse on E pin, with a delay between two consecutive data characters).

# Example

- Write an assembly-language program to generate a square wave on P1.1 with an ON time (high time) of 1 ms. Assume the crystal frequency is 11.0592 MHz.
- Hint: Count to be loaded in to TH and TL = FC66H.

```
MOV TMOD, #10H ; configure Timer lin Mode 1
REPEAT:
MOV TL1, #66H ; load count in TH1-TL1
MOV TH1, #0FCH
                    ; set P1.1 high to get ON part of
SETB P1.1
                    ; square wave
             ; start Timer 1
SETB TR1
HERE: JNB TF1, HERE ; wait until timer overflows
             ; clear P1.1 to get OFF part of square wave
CLR P1.1
                    ; stop timer
CLR TR1
                    ; clear overflow flag
CLR TF1
                    ; reload timer registers and repeat
SJMP REPEAT
```